Elaine Cheong Edward A. Lee Yang Zhao Christopher Brooks

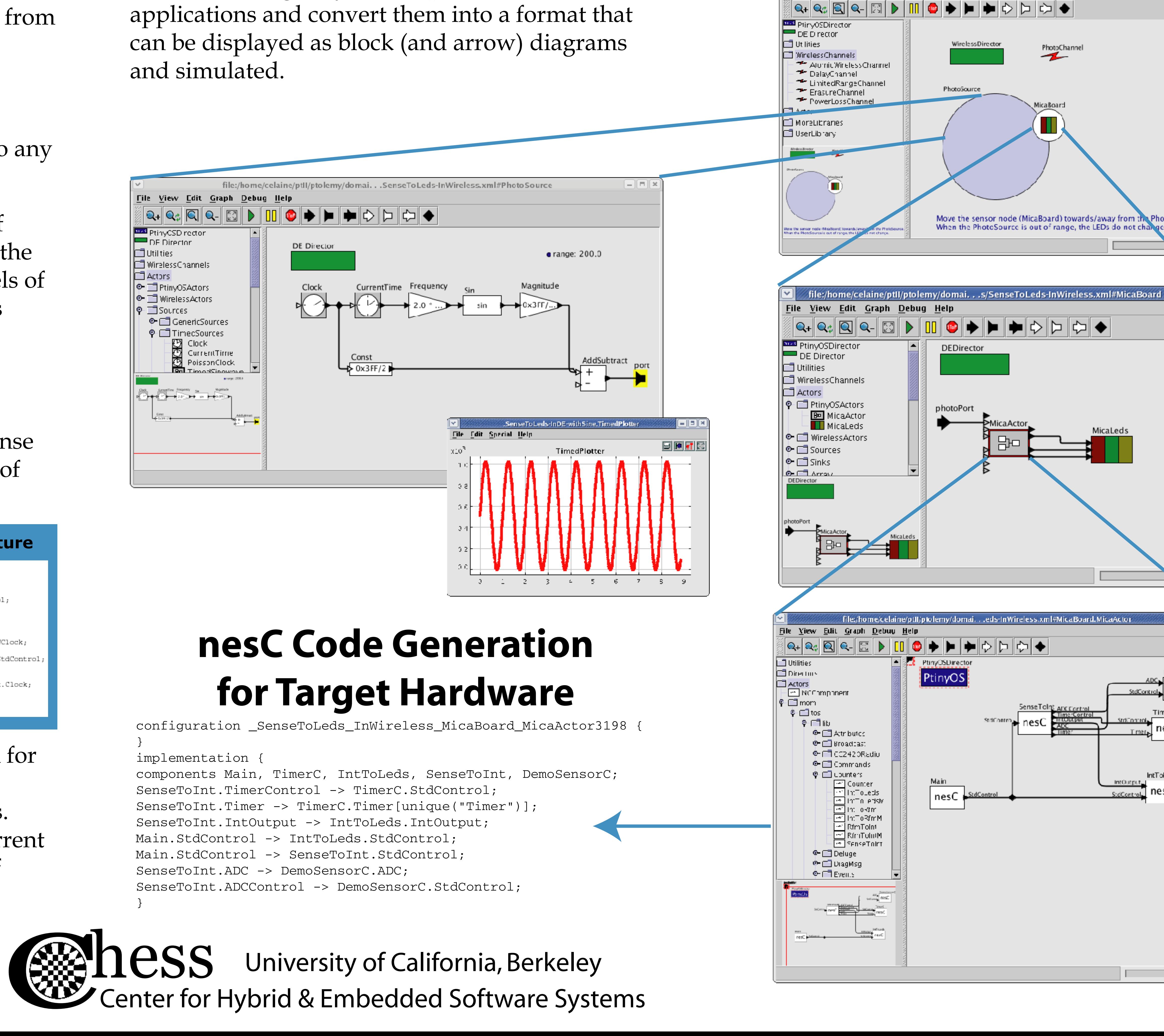

# $M_{10}$   $\sim$  A Graphical Development and Simulation Environment for TinyOS-based Wireless Sensor Networks

interface StdControl; components TimerM, HWClock, StdControl = TimerM.StdControl;

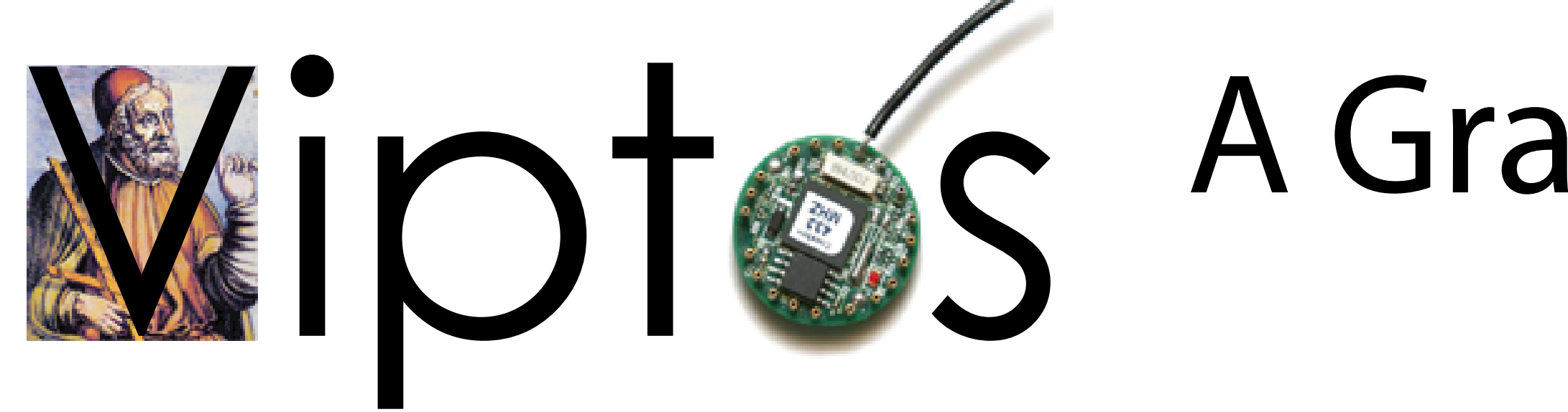

http://ptolemy.eecs.berkeley.edu/viptos

### **Summary**

### **Viptos Harvest Tools**

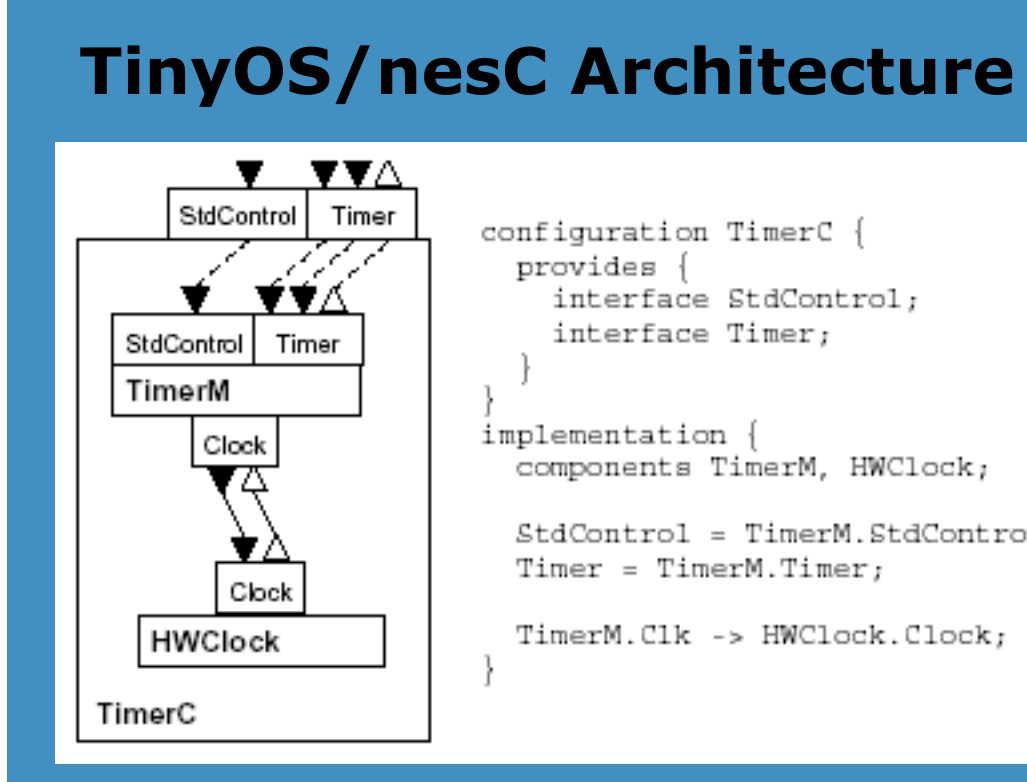

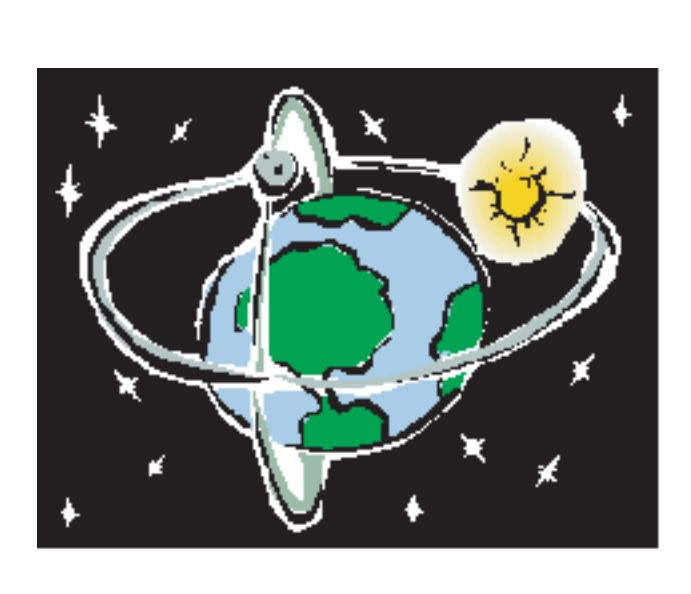

**Viptos** (Visual Ptolemy and TinyOS) is an integrated graphical development and simulation environment for TinyOS-based wireless sensor networks.

**Graphical Development.** Viptos allows developers to create block and arrow diagrams to construct TinyOS programs from any standard library of nesC/TinyOS components.

**Code Generation.** The tool automatically transforms the diagram into a nesC program that can be compiled and downloaded from within the graphical environment onto any TinyOS-supported target hardware.

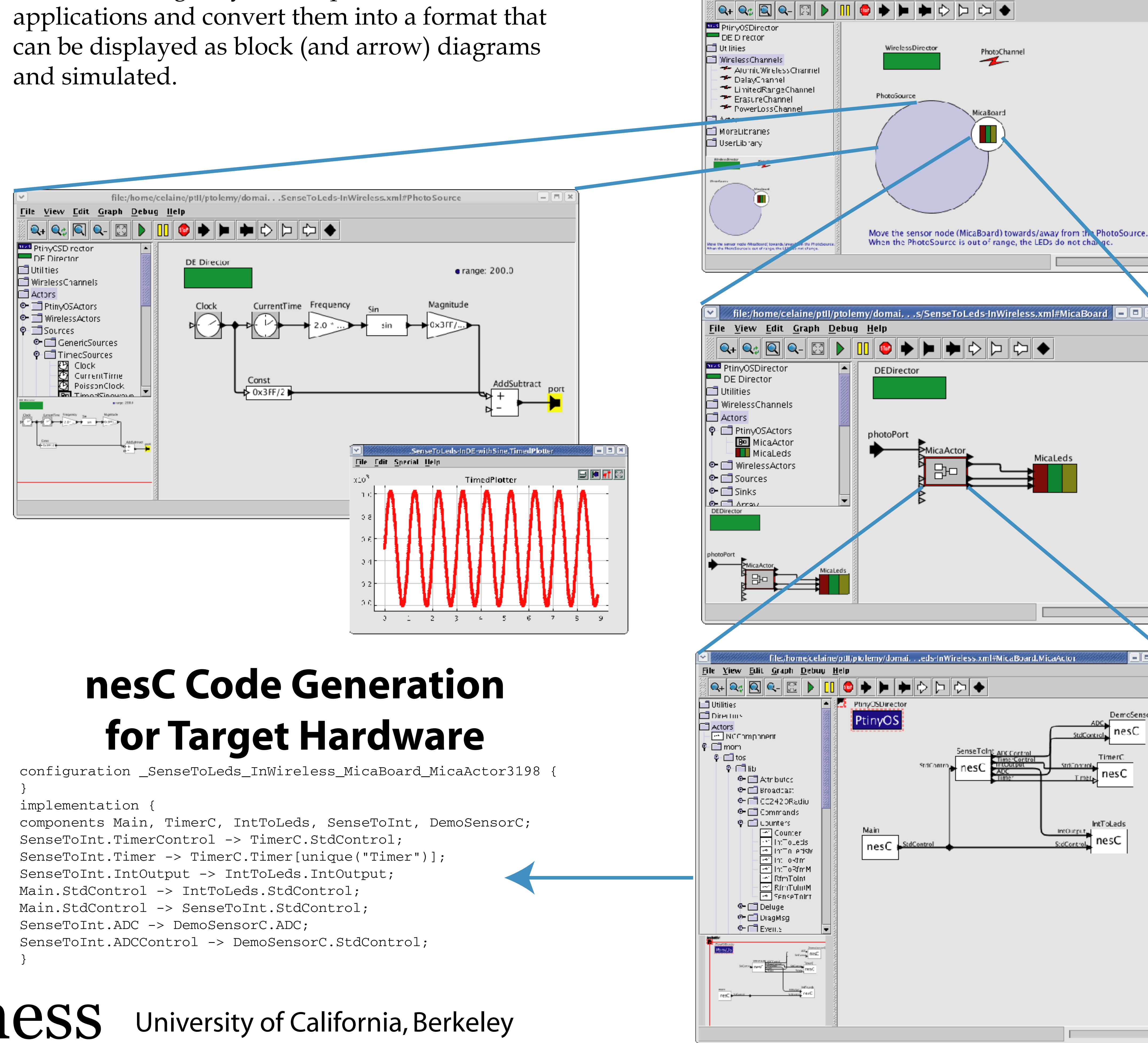

**Simulation.** Viptos provides interrupt-level simulation of actual TinyOS programs, with packet-level simulation of the network, while allowing the developer to use other models of computation available in Ptolemy II for modeling various parts of the system.

TOSSIM is a text-based interruptlevel simulator for TinyOS programs. It runs actual TinyOS code but provides software replacements for the simulated hardware, and models network interaction at the bit or packet

level. Ptolemy II is <sup>a</sup> graphical software system for modeling, simulation, and design of concurrent, real-time, embedded systems. Ptolemy II focuses on assembly of concurrent components with well-defined models of computation that govern the interaction between components.

The Viptos utilities, *nc2moml* and *ncapp2moml*, harvest existing TinyOS components and

# **Background**

Viptos is built upon TOSSIM and the Ptolemy II VisualSense environment for network-level modeling and simulation of wireless sensor networks.

## **Example: Display Incoming Light Level on LEDs**

File View Edit Graph Debug Help

elaine/ptll/ptolemy/domai. . .SenseToLeds/SenseToLeds-InWireless.xm

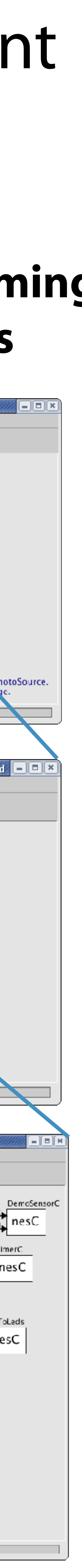